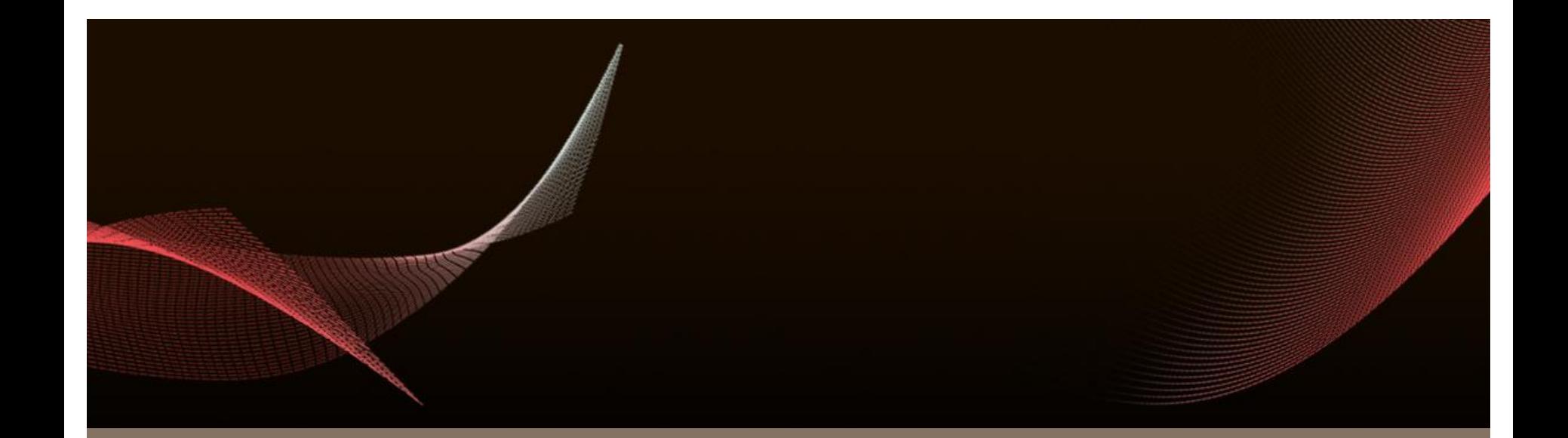

### JRuby – The enterprise ruby

Stefan Magnus Landrø

RubyFools Oslo – 3. April 2008

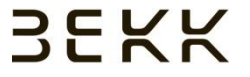

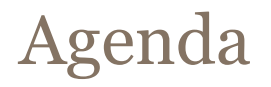

- **Introduction to JRuby**
- Java Integration
- JRuby on Rails Deployment
- Real life JRuby on Rails
- Q&A
- JRuby is a Java implementation of the Ruby interpreter
	- Open Source project (CPL/GPL/LGPL)
- Originally created by Jan Arne Petersen, in 2001
	- Direct port of the Ruby 1.6 C code
- Currently 4 core developers
	- Supporting ruby 1.8 semantics
	- Since JRuby 1.1 RC support for Just-In-Time compilation
- JRuby on Rails
	- Support for Rails since version 0.9 (May 2006)
	- Becoming better and better every day (especially due to Sun's efforts)

### Introduction - Performance

- **Interpreted mode** 
	- Slower than the C Ruby Reference implementation
	- Rails: 50% to 70% slower
- Just-in-time compilation mode (1.1 RC)
	- Mostly faster than C Ruby 1.8
	- Still slower than C Ruby 1.9
	- Will approach or surpass performace of MRI in release version

### Introduction – What's cool about JRuby?

- Call ruby code from java (using JSR-223 alias Java Scripting)
	- Leverage language features found in ruby inside java programs
	- Ruby plugins in a java application
	- Scripting java appliations
- Call java code from ruby code (using the jruby interpreter)
	- Make use of company's investment in java-code
	- Make use of open source java libraries when better/faster than ruby alternatives
	- Make use of commercial java libraries
- Deploy JRuby on Rails applications in a standard J2ee servlet container
	- Make use of existing company infrastructure (monitoring, management)

# **Java Integration**

#### Java Integration – Calling ruby from java

```
import javax script ScriptContext;
import javax.script.scriptEngine;
import javax.script.scriptEngineManager;
import javax.script.ScriptException;
\{\ldots\}ScriptEnqineManager m = new ScriptEnqineManager();
ScriptEnqine rubyEnqine = m.qetEnqineByName("jruby");ScriptContext context = engine qetContext();
context.setAttribute("label", new Integer(4), ScriptContext.ENGINE SCOPE);
try{
    rubyEngine.eval("puts 2 + $label", context);
} catch (ScriptException e) {
    e.printStackTrace();
ł
```
- **Mapping of java classes in JRuby** 
	- Java: *org.company.MyClass*
	- JRuby: *Java::OrgCompany::MyClass*
- *include Java / require 'java'*
	- directive gives access to standard java libraries
- *import <fully.qualified.JavaClassName>*
	- directive gives access to using class directly
	- works just like in Java
- *include\_package*
	- import complete java package within a jruby module
- Extending java classes in JRuby
	- Same syntax as for ruby classes
- Adding behaviour to java classes in JRuby (very powerful!)
	- Same syntax as for ruby classes
- **Implementing java interfaces JRuby** 
	- Use *include* directive just like with mix-ins
- Using java classes that are not part of the standard library
	- Use *require <my.jar>*
- Java accessors get rubyfied in JRuby
	- Java: *instance.getSize()* JRuby: *instance.size*
	- Java*: instance.setSize(12)* JRuby: *instance.size = 12*
- Method name translation
	- Java: *instance.myTerribleMethodName()*
	- JRuby: *instance.my\_terrible\_method\_name*
- **Extensions to java classes** 
	- java.util.Map and java.util.Collection *include Enumerable* and *each*
	- And more features that make sense to a ruby programmer

### **JRuby on Rails Deployment**

- Can use standard C ruby setup (pack of Mongrels etc)
- More attractive to use Java application server/servlet container
	- Reuse existing infrasturcture (clustering, management, monitoring etc)
	- Preferred by bigger companies
- Currently three alternatives
	- Glassfish gem (Sun Application Server: Glassfish  $V_3$  not quite stable yet)
	- Goldspike by JRuby Team
	- Warbler by Nick Sieger
		- Uses Goldspike servlet internally, but uses different packaging and is more stable
		- Several other advantages (See Nick Sieger's blog-post from 4. September 2007)

### JRuby on Rails Deployment - Warbler

- Create standard rails application
	- *jruby -S rails rubyfools --database=mysql*
	- *jruby script/generate scaffold post title:string body:text published:boolean*
	- *jruby -S rake db:migrate RAILS\_ENV=production*
	- *jruby script\server –eproduction (WEBrick)*
- *Add warbler to your installation*
	- *jruby -S gem install warbler SKIP!*
	- *Modify application.rb BUG?*
	- *jruby -S warble [war]*
	- *jruby -S warble war:clean*
- *Deploy it to your favourite java application server (e.g. Apache Tomcat)*

### JRuby on Rails Deployment - Warbler

- Possible to customize lots of things in *warble.rb (jruby -S warble config)*
	- Number of JRuby runtimes
	- Gems to be included
	- JNDI database pool

# **Real life JRuby**

### Real life JRuby

- $\blacksquare$  4-month prooof of concept project  $-$  4 programmers
- No previous JRuby knowledge very easy to learn
- **Integration with company internal java-based software was very easy**
- Netbeans v 6 adds good support for JRuby, Ruby and Rails development
- **Problems** 
	- Serializing java objects in JRuby
		- Solution: First serialize to a java String
	- DRb didn't work properly under JRuby
		- Solution: quit using it
	- JSR 223 JRuby engine implementation is buggy (no tests)
		- Solution: fix it if you have to use it

### **Conslusion**

### **JRuby makes ruby enterprise ready**

### Conclusion

### **+++**

---

- Reusing sourcecode written in Java works perfectly
- Deploying to a Java-based application server works flawlessly

- Most C-based gems have not been ported to JRuby yet
- Performance is behind MRI
- Practical **JRuby on Rails** Web 2.0 Projects by **Ola Bini**
- JRuby Wiki **http://wiki.jruby.org**
- **user@jruby.codehaus.org** (10-20 posts per day)
- Warbler
	- http://caldersphere.rubyforge.org/warbler/
	- http://blog.nicksieger.com/articles/2007/09/04/warbler-a-little-birdie-tointroduce-your-rails-app-to-java

# Q & A